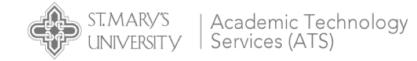

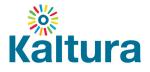

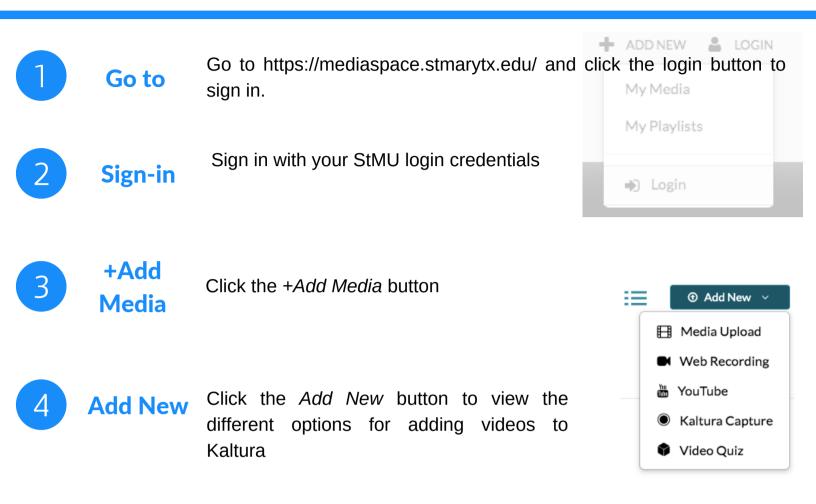

### **Media Upload**

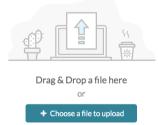

Upload previously recorded videos stored on your device.

5

### Web Recording

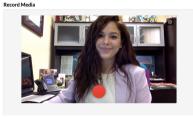

Record a webcam video in your browser with Canvas.

YouTube

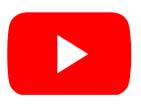

Import videos from YouTube to your My Media area and get rid of the worry of ads.

#### Kaltura Capture

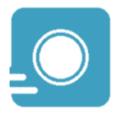

Desktop recorder that allows for more editing and screen recording.

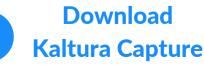

Click the Kaltura Capture button to begin the download.

# **VIDEO SUPPORT**

Kaltura Knowledge - Search to find answers to common questions https://knowledge.kaltura.com/help

**Hoonuit Training** - Adobe® Premiere® Pro Creative Cloud 2018 https://learnit.hoonuit.com/5825/learnit?cn=stmarytxcas

**Hoonuit Training** - Camtasia® 9 for Windows® and Camtasia Mac® 3 https://learnit.hoonuit.com/5874/learnit?cn=stmarytxcas

# **ATS TRAINING**

#### **ATS Workshops**

group training

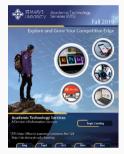

Check out our workshops offered every semester.

### Schedule an Appointment

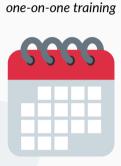

Email Felicia Cruz at fcruz4@stmarytx.edu or book a time at https://calendly.com/fcruz4

## Hoonuit

self-paced training

| hoonuit = Search                                                                                                    |                                                |                               |                    | Q,      |                         |                           |
|----------------------------------------------------------------------------------------------------|------------------------------------------------|-------------------------------|--------------------|---------|-------------------------|---------------------------|
| ← Canvas Student                                                                                                    |                                                | 6                             | 8                  | 0       |                         | Learnit                   |
| Canvas Student                                                                                                    |                                                |                               | A. Getting Started |         |                         |                           |
| 476                                                                                                    | Published: 06/25/2017<br>Author: Heather Silee |                               |                    |         |                         | What you'll learn in this |
|                                                                                                    |                                                |                               |                    |         | -                       | Duration: 0.29            |
|                                                                                                    | O of 31 items complete                         |                               |                    |         |                         | Edit profile and setting  |
|                                                                                                    |                                                |                               |                    |         | HEH                     | Duration: 0.57            |
| What You'll Learn                                                                                                    | ♡ ≉                                            |                               | - 14               |         | Notification preference |                           |
|                                                                                                    |                                                |                               |                    |         | Duration: 2.02          |                           |
| Cannos is a Learning Management System that houses crities<br>ocurses, in this service, you will learn hor to access your course,<br>castonicae your profile, subwill assignments, collaborate with<br>classmease, and much more. After weight gliss service, you'll be<br>able to focus on your course, instead of the LMS that launches it.<br>You'll learn about: |                                                | Completion<br>Learnit 0 of 29 |                    |         |                         | Adding outside service    |
|                                                                                                    |                                                |                               |                    | 0 of 29 |                         | Duration: 1:14            |
|                                                                                                    |                                                | Proveit                       |                    | 0.42    |                         | Access your course        |
|                                                                                                    |                                                | Fight                         | 0.04.7             |         | Duration: 0.35          |                           |
| Basics                                                                                                    |                                                |                               |                    |         |                         |                           |
| Navigating courses Communication                                                                                                    |                                                | Earned Hours                  |                    |         | B. Your Online Course   |                           |
| Calendar and to do list                                                                                                    |                                                |                               |                    |         |                         |                           |

Access video training at the links provided above or search the site for other topics.

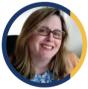

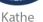

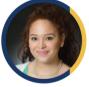

Felicia

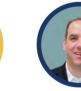

Angel

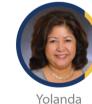

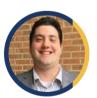

Liza

Kevin

Jeff Schomburg

# Academic Technology Services Create • Innovate • Transform

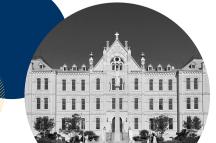

Exec. Dir. of Academic Technology Services Academic Technology Services provides faculty, students, and staff with the training, support, and development to infuse educational technology and media services throughout St. Mary's teaching and learning environment.

> Our offices are located in the Charles L. Cotrell Learning Commons. © St. Mary's University | (210) 431-2054 | ats@stmarytx.edu | http://ats.stmarytx.edu